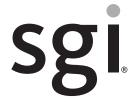

SGI® Hadoop® Based on Intel® Xeon® Processor E5 Family

**Getting Started Guide** 

#### **COPYRIGHT**

© 2013 Silicon Graphics International Corp. All rights reserved; provided portions may be copyright in third parties, as indicated elsewhere herein. No permission is granted to copy, distribute, or create derivative works from the contents of this electronic documentation in any manner, in whole or in part, without the prior written permission of SGI.

#### LIMITED RIGHTS LEGEND

The software described in this document is "commercial computer software" provided with restricted rights (except as to included open/free source) as specified in the FAR 52.227-19 and/or the DFAR 227.7202, or successive sections. Use beyond license provisions is a violation of worldwide intellectual property laws, treaties and conventions. This document is provided with limited rights as defined in 52.227-14.

The electronic (software) version of this document was developed at private expense; if acquired under an agreement with the USA government or any contractor thereto, it is acquired as "commercial computer software" subject to the provisions of its applicable license agreement, as specified in (a) 48 CFR 12.212 of the FAR; or, if acquired for Department of Defense units, (b) 48 CFR 227-7202 of the DoD FAR Supplement; or sections succeeding thereto. Contractor/manufacturer is SGI, 46600 Landing Parkway, Fremont, CA 94538.

#### TRADEMARKS AND ATTRIBUTIONS

Silicon Graphics, SGI, the SGI logo, Rackable, and Supportfolio are trademarks or registered trademarks of Silicon Graphics International Corp. or its subsidiaries in the United States and/or other countries worldwide.

Cloudera is a trademark of Cloudera Inc. in the USA and other countries. Datameer is a trademark of Datameer, Inc. Hadoop is a registered trademark of Apache Software Foundation. Intel and Xeon are trademarks or registered trademarks of Intel Corporation or its subsidiaries in the United States and other countries. Java is a registered trademark of Oracle and/or one of its affiliates. Kitenga is a registered trademark of Kitenga Inc. Pentaho (TM) is a registered trademark of Pentaho Corporation. Quantum4D is a registered trademark of Quantum4D, Inc. Red Hat and all Red Hat-based trademarks are trademarks or registered trademarks of Red Hat, Inc. in the United States and other countries.

All other trademarks mentioned herein are the property of their respective owners.

# **Record of Revision**

Version Description

001 January 2013

Initial printing.

007-5875-001 iii

# **Contents**

|   | About This Guide .      | •     | •    | •    | •    | •     | •    | •     | •    | •     | •    | •  | •    | •   | •    | • | • | • | • | • | • | • | . vi  |
|---|-------------------------|-------|------|------|------|-------|------|-------|------|-------|------|----|------|-----|------|---|---|---|---|---|---|---|-------|
|   | Audience                |       |      |      |      |       |      |       |      |       |      |    |      |     |      |   |   |   |   |   |   |   | . vi  |
|   | Related Publications.   |       |      |      |      |       |      |       |      |       |      |    |      |     |      |   |   |   |   |   |   |   | . vii |
|   | Product Support         |       |      |      |      |       |      |       |      |       |      |    |      |     |      |   |   |   |   |   |   |   | . ix  |
|   | Reader Comments .       |       |      |      |      |       |      |       |      |       |      |    |      |     |      |   |   |   |   |   |   |   | . X   |
| 1 | Overview                |       |      |      |      |       |      |       |      |       |      |    |      |     |      |   |   |   |   |   |   |   | . 1   |
|   | The GigE Implementation | on    |      |      |      |       |      |       |      |       |      |    |      |     |      |   |   |   |   |   |   |   | . 2   |
|   | Hardware—GigE           |       |      |      |      |       |      |       |      |       |      |    |      |     |      |   |   |   |   |   |   |   | . 3   |
|   | Servers                 |       |      |      |      |       |      |       |      |       |      |    |      |     |      |   |   |   |   |   |   |   | . 3   |
|   | Network Hardy           | vare  |      |      |      |       |      |       |      |       |      |    |      |     |      |   |   |   |   |   |   |   | . 5   |
|   | Configurations—Gi       | igE   |      |      |      |       |      |       |      |       |      |    |      |     |      |   |   |   |   |   |   |   | . 6   |
|   | Half-Rack .             |       |      |      |      |       |      |       |      |       |      |    |      |     |      |   |   |   |   |   |   |   | . 7   |
|   | Full-Rack (42U          | J)    |      |      |      |       |      |       |      |       |      |    |      |     |      |   |   |   |   |   |   |   | . 8   |
|   | Multi-Rack (Se          | con   | d R  | ack  | An   | d B   | eyo  | nd)   |      |       |      |    |      |     |      |   |   |   |   |   |   |   | . 9   |
|   | Network Topology-       | —G    | igE  |      |      |       |      |       |      |       |      |    |      |     |      |   |   |   |   |   |   |   | . 10  |
|   | Node Level.             |       |      |      |      |       |      |       |      |       |      |    |      |     |      |   |   |   |   |   |   |   | . 11  |
|   | Rack Level for          | Sin   | gle- | Rac  | ck C | Cont  | figu | ratio | n    |       |      |    |      |     |      |   |   |   |   |   |   |   | . 12  |
|   | Rack Level for          | Rac   | k 1  | in l | Mu   | lti-F | Rack | Co    | nfig | gura  | tion |    |      |     |      |   |   |   |   |   |   |   | . 13  |
|   | Rack Level for          | Rac   | k 2  | (A   | nd 1 | Веу   | ond) | ) in  | Mu   | lti-R | lack | Co | nfig | ura | tion |   |   |   |   |   |   |   | . 14  |
|   | Inter-Rack Lev          | el    |      |      |      |       |      |       |      |       |      |    |      |     |      |   |   |   |   |   |   |   | . 15  |
|   | The 10GigE Implementa   | atior | 1    |      |      |       |      |       |      |       |      |    |      |     |      |   |   |   |   |   |   |   | . 16  |
|   | Hardware—10GigE         | Ξ.    |      |      |      |       |      |       |      |       |      |    |      |     |      |   |   |   |   |   |   |   | . 16  |
|   | Servers                 |       |      |      |      |       |      |       |      |       |      |    |      |     |      |   |   |   |   |   |   |   | . 16  |
|   | Network Hardy           | vare  |      |      |      |       |      |       |      |       |      |    |      |     |      |   |   |   |   |   |   |   | . 18  |
|   | Configurations—10       | Gig   | Ε    |      |      |       |      |       |      |       |      |    |      |     |      |   |   |   |   |   |   |   | . 19  |
|   | Half-Rack .             |       |      |      |      |       |      |       |      |       |      |    |      |     |      |   |   |   |   |   |   |   | . 20  |
|   | Full-Rack (46U          | J)    |      |      |      |       |      |       |      |       |      |    |      |     |      |   |   |   |   |   |   |   | . 21  |
|   |                         |       |      |      |      |       |      |       |      |       |      |    |      |     |      |   |   |   |   |   |   |   |       |

007-5875-001 v

|   | Multi-Rack (Second Rack and Beyond) .            |  |  |  |  |  |  | . 22 |
|---|--------------------------------------------------|--|--|--|--|--|--|------|
|   | Network Topology—10GigE                          |  |  |  |  |  |  | . 23 |
|   | Node Level                                       |  |  |  |  |  |  | . 23 |
|   | Rack Level for Single-Rack Configuration.        |  |  |  |  |  |  | . 24 |
|   | Inter-Rack Level                                 |  |  |  |  |  |  | . 25 |
|   | Software                                         |  |  |  |  |  |  | . 26 |
| 2 | Cluster Startup                                  |  |  |  |  |  |  | . 27 |
|   | Accepting End-User License Agreements (EULAs).   |  |  |  |  |  |  | . 27 |
|   | Configuring and Starting SGI Management Center . |  |  |  |  |  |  | . 28 |
|   | Starting the Cluster for the First Time          |  |  |  |  |  |  | . 28 |
|   | Re-Imaging the Server Nodes                      |  |  |  |  |  |  | . 29 |

vi 007-5875-001

# **About This Guide**

This guide provides an overview of the SGI® Hadoop® Reference Implementations based on the Intel® Xeon® processor E5 family along with getting-started instructions for these implementations. This guide consists of the following chapters:

- Chapter 1, "Overview," provides an overview of the SGI Hadoop solution.
- Chapter 2, "Cluster Startup," describes licensing and Hadoop specifics for configuring cluster management and monitoring.

## **Audience**

This guide is written for the system administrators of the Hadoop cluster and developers. The guide assumes the reader is familiar with clusters, the Hadoop technology, and business intelligence applications.

007-5875-001 vii

#### **Related Publications**

The following SGI documents are relevant to your Hadoop solution:

- SGI Management Center Quick Start Guide (007-5672-xxx)
- SGI Management Center (SMC) Installation and Configuration (007-5643-xxx)
- SGI Management Center (SMC) System Administrator's Guide (007-5642-xxx)
- SGI Rackable C2005 Server Family User's Guide (007-5717-xxx)
- SGI InfiniteStorage Server 3000 (ISS3000) User's Guide (007-5721-xxx)
- SGI Rackable C1110-RP6 System User Guide (007-5843-xxx)

You can obtain SGI documentation in the following ways:

- Refer to the SGI Technical Publications Library (TPL) at http://docs.sgi.com. Various formats are available. The TPL contains the most recent and most comprehensive set of online books, man pages, and other information.
  - To get the latest revision of a document on the TPL, use the core publication number as your search string. For example, use 007-1234 as your search string to get the latest version of the document with part number 007-1234-xxx.
- Refer to the SGI Supportfolio<sup>™</sup> webpage for documents whose access require a support contract. See "Product Support" on page ix.
- You can also view man pages by typing **man** < title> on a command line.

**Note:** For information about third-party system components, see the documentation provided by the manufacturer/supplier.

viii 007-5875-001

# **Product Support**

SGI provides a comprehensive product support and maintenance program for its products. SGI also offers services to implement and integrate Linux applications in your environment.

- Refer to http://www.sgi.com/support/
- If you are in North America, contact the Technical Assistance Center at +1 800 800 4SGI or contact your authorized service provider.
- If you are outside North America, contact the SGI subsidiary or authorized distributor in your country.

Be sure to have the following information before you call Technical Support:

- Product serial number
- Product model name and number
- Applicable error messages
- · Add-on boards or hardware
- Third-party hardware or software
- Operating system type and revision level

007-5875-001 ix

#### **Reader Comments**

If you have comments about the technical accuracy, content, or organization of this document, contact SGI. Be sure to include the title and document number of the manual with your comments. (Online, the document number is located in the front matter of the manual. In printed manuals, the document number is located at the bottom of each page.)

You can contact SGI in any of the following ways:

- Send e-mail to the following address: techpubs@sgi.com
- Contact your customer service representative and ask that an incident be filed in the SGI incident tracking system.
- Send mail to the following address:

SGI Technical Publications 46600 Landing Parkway Fremont, CA 94538

SGI values your comments and will respond to them promptly.

x 007-5875-001

## **Overview**

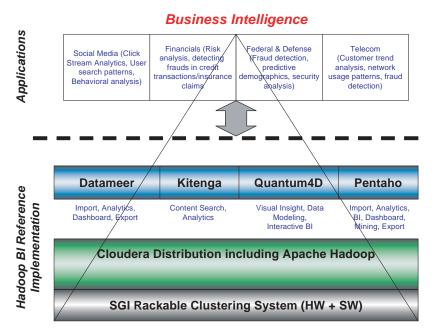

Figure 1-1 SGI Hadoop Business Intelligence Ecosystem

The SGI Hadoop Reference Implementations provide pre-defined and pre-certified Hadoop solutions with these features:

- Pre-defined and pre-certified configurations
- · High performance
- Power optimization
- Capability of running business intelligence (BI) applications directly atop Hadoop (See Figure 1-1.)

There are two primary SGI Hadoop Reference Implementations based on the Intel® Xeon® Processor E5-2600 Series: GigE-based and 10GigE-based. This chapter describes these two implementations using the following topics:

- "The GigE Implementation" on page 2
- "The 10GigE Implementation" on page 16
- "Software" on page 26

# The GigE Implementation

This section describes the GigE implementation using the following topics:

- "Hardware—GigE" on page 3
- "Configurations—GigE" on page 6
- "Network Topology—GigE" on page 10

### Hardware—GigE

This section describes the hardware used in the GigE-based implementation: first, the servers and then the network hardware.

#### **Servers**

The SGI Hadoop cluster employs the SGI Rackable™ C2005 and C1000 families of servers; a C2005 server and a C1110 server are shown in Figure 1-2 and Figure 1-3, respectively. This section describes the SGI servers that are used in the GigE-based SGI Hadoop cluster, their function in the Hadoop paradigm, and their specifications.

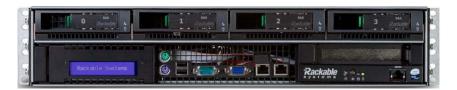

Figure 1-2 An SGI Rackable C2005 Server

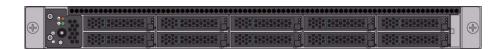

Figure 1-3 An SGI Rackable C1110 Server

Table 1-1 describes the SGI Hadoop Reference Implementations with SGI GigE-based servers with the Intel Xeon Processor E5-2600 Series.

 Table 1-1
 SGI Hadoop GigE-Based Servers–Intel Xeon Processor E5-2600 Series

| SGI Server                                                   | Conventional<br>Node Type | Hadoop<br>Node Type                               | Specifications                                                                                                    |
|--------------------------------------------------------------|---------------------------|---------------------------------------------------|----------------------------------------------------------------------------------------------------|
| C2005-RP1<br>(half-depth)<br>or<br>C1110-RP6(<br>full-depth) | Master nodes              | NameNode,<br>Secondary<br>NameNode,<br>JobTracker | - 2x Intel Xeon Processor E5-2630<br>(2.3 GHz, 6-core)<br>- 8x 8GB 1.35v 1333MHz DIMMs (64GB memory)<br>- 4x 2.5" 1TB 7200 rpm SATA 6Gb/s drives in<br>RAID 10 configuration<br>- 1x Dual-port 10GigE NIC<br>- Redundant power supply                              |
| C2005-RP1<br>(half-depth)<br>or<br>C1110-RP6(<br>full-depth) | Compute/Slave nodes       | DataNodes,<br>TaskTrackers                        | - 2x Intel Xeon Processor E5-2630<br>(2.3 GHz, 6-core)<br>- 8x 8GB 1.35v 1333MHz DIMMs (64GB memory)<br>- 10x 2.5" ITB 7200 rpm SATA 6Gb/s drives                                                                                                    |
| C2005-RP1<br>(half-depth)<br>or<br>C1110-RP6(<br>full-depth) |                           | Application<br>Node                               | <ul> <li>2x Intel Xeon Processor E5-2670 (2.6 GHz, 8-core)</li> <li>16x 8GB 1.35v 1333MHz DIMMs (128GB memory)</li> <li>4x 2.5" 1TB 7200 rpm SAS 6Gb/s drives in RAID 10 configuration</li> <li>1x Dual-port 10GigE NIC</li> <li>Redundant power supply</li> </ul> |

Table 1-2 describes the SGI Hadoop Reference Implementation with SGI GigE-based servers with the Intel Xeon Processor E5-2400 Series.

 Table 1-2
 SGI Hadoop GigE-Based Servers–Intel Xeon Processor E5-2400 Series

| -                                                            |                           |                                                   |                                                                                                    |
|--------------------------------------------------------------|---------------------------|---------------------------------------------------|----------------------------------------------------------------------------------------------------|
| SGI Server                                                   | Conventional<br>Node Type | Hadoop<br>Node Type                               | Specifications                                                                                                    |
| C2005-RN1<br>(half-depth)<br>or<br>C1110-RN3<br>(full-depth) | Master nodes              | NameNode,<br>Secondary<br>NameNode,<br>JobTracker | <ul> <li>2x Intel Xeon Processor E5-2420</li> <li>(1.9 GHz, 6-core)</li> <li>6x 8GB 1.35v 1333MHz DIMMs (48GB memory)</li> <li>4x 2.5" ITB 7200 rpm SATA 6Gb/s drives in<br/>RAID 10 configuration</li> <li>1x Dual-port 10GigE NIC</li> <li>Redundant power supply</li> </ul> |
| C2005-RN1<br>(half-depth)<br>or<br>C1110-RN3<br>(full-depth) | Compute/Slave nodes       | DataNodes,<br>TaskTrackers                        | - 2x Intel Xeon Processor E5-2420<br>(1.9 GHz, 6-core)<br>- 6x 8GB 1.35v 1333MHz DIMMs (48GB memory)<br>- 10x 2.5" 1TB 7200 rpm SATA 6Gb/s drives                                                                                                    |
| C2005-RP1<br>(half-depth)<br>or<br>C1110-RP6<br>(full-depth) |                           | Application<br>Node                               | <ul> <li>2x Intel Xeon Processor E5-2670 (2.6 GHz, 8-core)</li> <li>16x 8GB 1.35v 1333MHz DIMMs (128GB memory)</li> <li>4x 2.5" ITB 7200 rpm SAS 6Gb/s drives in RAID 10 configuration</li> <li>1x Dual-port 10GigE NIC</li> <li>Redundant power supply</li> </ul>             |

#### **Network Hardware**

The network hardware consists of the following two components:

- 2 LG-Ericsson ES-4550G 48-port GigE switches per rack
- 1 LG-Ericsson ES-5048XG 10-GigE spine switch

## Configurations—GigE

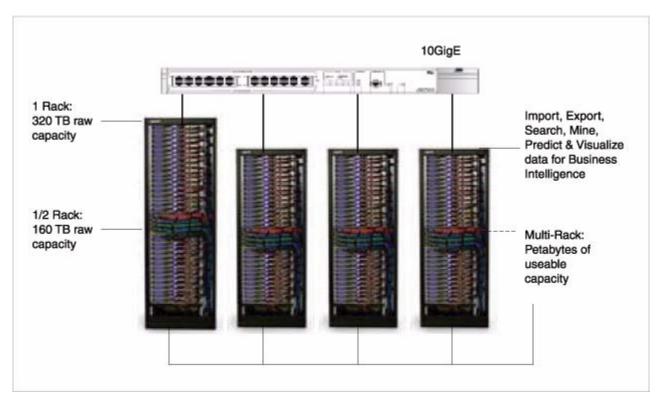

Figure 1-4 Data Capacity for Various Rack Configurations

The SGI Hadoop cluster is available in single-rack and multi-rack configurations. Figure 1-4 shows the range of data capacity for the configurations. This section describes the half-rack, full-rack, and multi-rack configurations.

#### Half-Rack

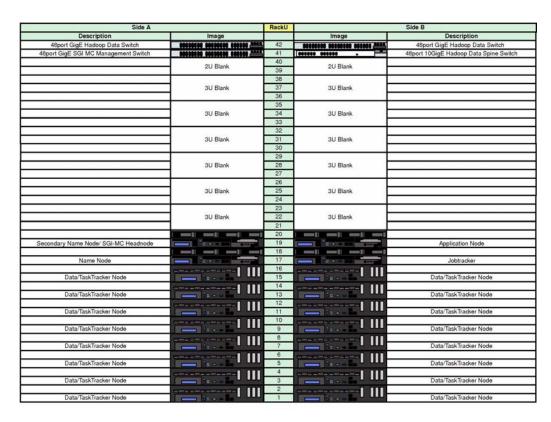

Figure 1-5 Half-Rack Configuration

Figure 1-5 describes the configuration of a half-rack configuration. The rack consists of the following:

- 1 SGI Management Center node/Secondary NameNode
- 1 NameNode
- 1 JobTracker
- 1 Application node
- 16 DataNodes/TaskTracker nodes
- 2 48-port GigE stacked Hadoop data network switches
- 1 SGI Management Center network switch

#### Full-Rack (42U)

| Side A                               |                                                                                                    | RackU | Side B                                                                                                    |                                                                                                    |  |  |  |  |
|--------------------------------------|----------------------------------------------------------------------------------------------------|-------|----------------------------------------------------------------------------------------------------|----------------------------------------------------------------------------------------------------|--|--|--|--|
| Description                          | Image                                                                                                    | c .   | Image                                                                                                    | Description                                                                                                    |  |  |  |  |
| 48port GigE Hadoop Data Switch       | CONCINCT CONTRACT CONTRACTOR                                                                                                    | 42    | ********** ******* ****** ******                                                                                                    | 48port GigE Hadoop Data Switch                                                                                                    |  |  |  |  |
| 48port GigE SGI MC Management Switch | ***************************************                                                                                                    | 41    |                                                                                                    | 48port 10GigE Hadoop Data Spine Switch                                                                                                    |  |  |  |  |
|                                      | 2U Blank                                                                                                    | 40    | 2U Blank                                                                                                    |                                                                                                    |  |  |  |  |
|                                      | 20 Blank                                                                                                    | 39    | 20 Blank                                                                                                    |                                                                                                    |  |  |  |  |
|                                      | 2U Blank                                                                                                    | 38    | 2U Blank                                                                                                    |                                                                                                    |  |  |  |  |
|                                      | 20 Diana                                                                                                    | 37    | 20 Olain                                                                                                    |                                                                                                    |  |  |  |  |
|                                      |                                                                                                    | 36    |                                                                                                    | Power of the second second sec |  |  |  |  |
| Secondary Name Node/ SGI-MC Headnode | - 100 mm                                                                                                    | 35    | THE RESERVE SHIPE                                                                                                    | Application Node                                                                                                    |  |  |  |  |
|                                      |                                                                                                    | 34    |                                                                                                    |                                                                                                    |  |  |  |  |
| Name Node                            | TO SEE SINGE                                                                                                    | 33    | SHOWER SHIP                                                                                                    | Jobtracker                                                                                                    |  |  |  |  |
|                                      | are partie                                                                                                    | 32    | ETHERTE III                                                                                                    |                                                                                                    |  |  |  |  |
| Data/TaskTracker Node                | - DH                                                                                                    | 31    | \$a - a                                                                                                    | Data/TaskTracker Node                                                                                                    |  |  |  |  |
|                                      | m James and M                                                                                                    | 30    |                                                                                                    |                                                                                                    |  |  |  |  |
| Data/TaskTracker Node                |                                                                                                    | 29    |                                                                                                    | Data/TaskTracker Node                                                                                                    |  |  |  |  |
| Data/TaskTracker Node                | Bear III                                                                                                    | 28    |                                                                                                    | Data/TaskTracker Node                                                                                                    |  |  |  |  |
| Data/Task Tracker Node               |                                                                                                    | 26    |                                                                                                    | Data/TaskTracker Node                                                                                                    |  |  |  |  |
| Data/TaskTracker Node                | I III                                                                                                    | 25    |                                                                                                    | Data/TaskTracker Node                                                                                                    |  |  |  |  |
| Data/Task Tracker Node               | The second second secon | 24    |                                                                                                    | Data/ lask fracker Node                                                                                                    |  |  |  |  |
| Data/TaskTracker Node                | - I III                                                                                                    | 23    | - III -                                                                                                    | Data/TaskTracker Node                                                                                                    |  |  |  |  |
| Data/Task Hacker Node                |                                                                                                    | 22    | the same of the same of the sa | Data laskilackel Nobe                                                                                                    |  |  |  |  |
| Data/TaskTracker Node                | BILLE I                                                                                                    | 21    | - IIII                                                                                                    | Data/TaskTracker Node                                                                                                    |  |  |  |  |
| Data lask liacker 11000              | The second second                                                                                                    | 20    |                                                                                                    | Data laskilacker 1400e                                                                                                    |  |  |  |  |
| Data/TaskTracker Node                |                                                                                                    | 19    | III                                                                                                    | Data/TaskTracker Node                                                                                                    |  |  |  |  |
| Data Idakiliadidi 11000              | The state of the state of the s | 18    | The second second secon | Date last lideral 11000                                                                                                    |  |  |  |  |
| Data/TaskTracker Node                | 8                                                                                                    | 17    |                                                                                                    | Data/TaskTracker Node                                                                                                    |  |  |  |  |
|                                      |                                                                                                    | 16    |                                                                                                    | Water Court of the Court of the |  |  |  |  |
| Data/TaskTracker Node                | B                                                                                                    | 15    |                                                                                                    | Data/TaskTracker Node                                                                                                    |  |  |  |  |
|                                      | m learness                                                                                                    | 14    |                                                                                                    | 20100 P 440000 00 00 00 00 00 00 00 00 00 00 00                                                                                                    |  |  |  |  |
| Data/TaskTracker Node                | Brest                                                                                                    | 13    |                                                                                                    | Data/TaskTracker Node                                                                                                    |  |  |  |  |
|                                      |                                                                                                    | 12    |                                                                                                    |                                                                                                    |  |  |  |  |
| Data/TaskTracker Node                |                                                                                                    | -11   | The second second secon | Data/TaskTracker Node                                                                                                    |  |  |  |  |
|                                      |                                                                                                    | 10    |                                                                                                    |                                                                                                    |  |  |  |  |
| Data/TaskTracker Node                |                                                                                                    | 9     |                                                                                                    | Data/TaskTracker Node                                                                                                    |  |  |  |  |
| Carrie Horocheson Land Mys. Mo.      |                                                                                                    | 8     |                                                                                                    | Also Care - Seet Ve - Seet Ce                                                                                                    |  |  |  |  |
| Data/TaskTracker Node                | 0= U UU                                                                                                    | 7     | 200 Es                                                                                                    | Data/TaskTracker Node                                                                                                    |  |  |  |  |
|                                      | CHERTHAN III                                                                                                    | 6     |                                                                                                    |                                                                                                    |  |  |  |  |
| Data/TaskTracker Node                |                                                                                                    | 5     |                                                                                                    | Data/TaskTracker Node                                                                                                    |  |  |  |  |
| V200020004-00-00000                  |                                                                                                    | 4     |                                                                                                    | 200000000000000000000000000000000000000                                                                                                    |  |  |  |  |
| Data/TaskTracker Node                |                                                                                                    | 3     |                                                                                                    | Data/TaskTracker Node                                                                                                    |  |  |  |  |
|                                      |                                                                                                    | 2     |                                                                                                    |                                                                                                    |  |  |  |  |
| Data/TaskTracker Node                | 31                                                                                                    | - 1   |                                                                                                    | Data/TaskTracker Node                                                                                                    |  |  |  |  |

Figure 1-6 Full-Rack Configuration

Figure 1-6 describes the configuration of a full-rack configuration. The rack consists of the following:

- 1 SGI Management Center node/Secondary NameNode
- 1 NameNode
- 1 JobTracker
- 1 Application node
- 32 DataNodes/TaskTracker nodes
- 2 48-port GigE stacked Hadoop data network switches
- 1 SGI Management Center network switch

#### Multi-Rack (Second Rack And Beyond)

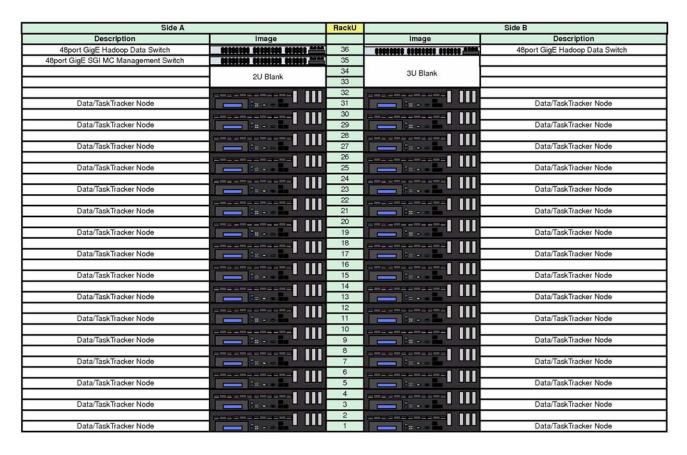

Figure 1-7 Multi-Rack—Second Rack And Beyond

Figure 1-7 describes the configuration of the second rack (and subsequent racks) of a multi-rack configuration. Each rack consists of the following:

- 32 DataNodes/TaskTracker nodes
- 2 48-port GigE stacked Hadoop data network switches
- 1 SGI Management Center network switch

## **Network Topology—GigE**

As described in Table 1-3, the network topology of the SGI Hadoop cluster depends on its rack configuration.

Table 1-3Network Topology

| Rack Configuration | Network Topology                                                                                                    |
|--------------------|----------------------------------------------------------------------------------------------------|
| Single-rack        | The Master node servers are attached to the top-of-rack switches directly via 10-Gigabit Ethernet.                                                           |
| Multi-rack         | A 10-Gigabit Ethernet aggregate spine switch is introduced into the networking topology. The Master node servers are attached to this spine switch directly. |

This section illustrates the network topology from the most granular level (node level) to the top level (inter-rack level):

- "Node Level" on page 11
- "Rack Level for Single-Rack Configuration" on page 12
- "Rack Level for Rack 1 in Multi-Rack Configuration" on page 13
- "Rack Level for Rack 2 (And Beyond) in Multi-Rack Configuration" on page 14
- "Inter-Rack Level" on page 15

#### **Node Level**

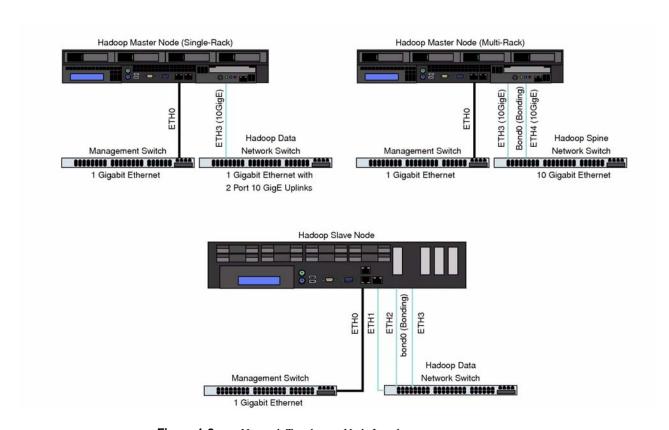

Figure 1-8 Network Topology—Node Level

#### **Rack Level for Single-Rack Configuration**

#### Hadoop Rack Networking Layout (Single Rack)

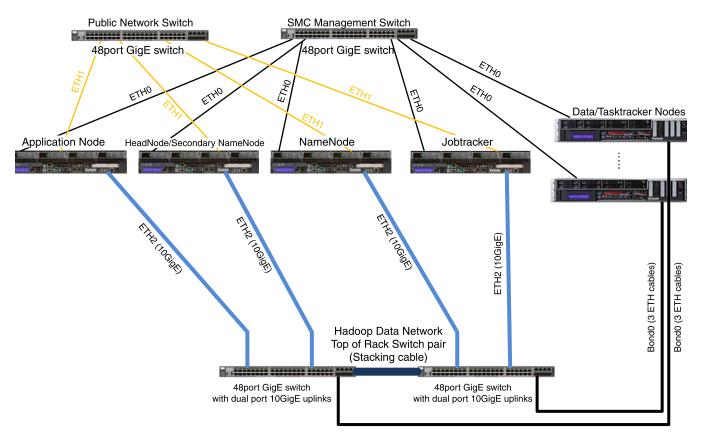

Figure 1-9 Network Topology—Rack Level for Single Rack

#### Rack Level for Rack 1 in Multi-Rack Configuration

Public Network Switch SMC Management Switch 48-port 48-port GigE GigE switch switch ETH1 ETH1 ETH1 ETH Application Node HeadNode/Secondary NameNode Jobtracker NameNode Bond0 (10GigE) 2 Cables Bond0 (10GigE) 2 Cables Bond0 (10GigE) 2 Cables Bond0 (10GigE) 2 Cables 10GigE Spine Switch Links to Additional Racks [000000] [000000] (4 Cables per rack) ETH0 ETH0 10GigE 1 cable 10GigE 1 cable 10GigE 1 cable 10GigE 1 cable Hadoop Data 48-port GigE switch with dual port 10GigE uplinks (Side A) Network Top-of-Rack Switches 48-port GigE switch with dual port 10GigE uplinks (Side B) Data/Tasktracker Nodes i Data/Tasktracker Nodes

Hadoop Rack Networking Layout (Multi-Rack) (First-Rack)

Figure 1-10 Network Topology—Rack Level for Rack 1 of Multi-Rack

1

#### Rack Level for Rack 2 (And Beyond) in Multi-Rack Configuration

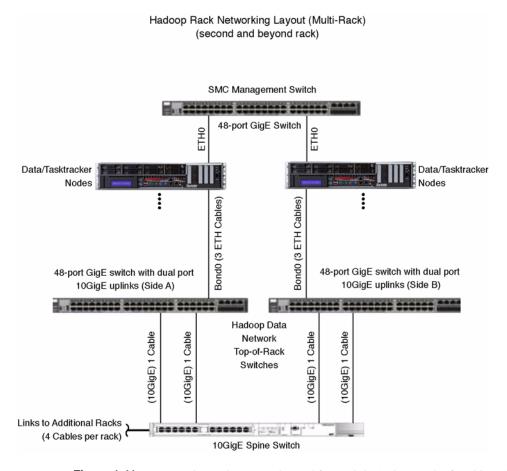

Figure 1-11 Network Topology—Rack Level for Rack 2 (And Beyond) of Multi-Rack

#### Inter-Rack Level

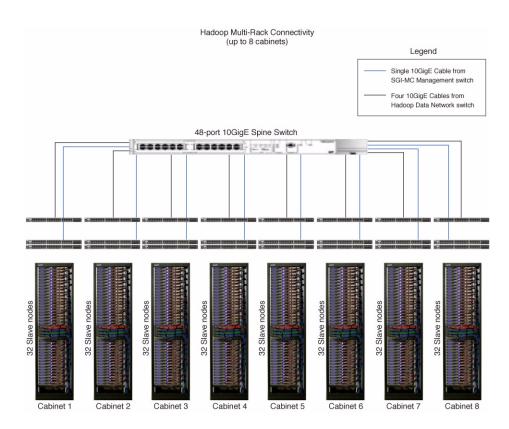

Figure 1-12 Network Topology—Inter-Rack Level

# The 10GigE Implementation

This section describes the 10GigE implementation using the following topics:

- "Hardware—10GigE" on page 16
- "Configurations—10GigE" on page 19
- "Network Topology—10GigE" on page 23

#### Hardware—10GigE

This section describes the hardware used in the 10GigE-based implementation: first, the servers and then the network hardware.

#### Servers

The 10GigE-based SGI Hadoop cluster employs SGI Rackable™ C2005 and ISS3012 servers; a C2005 server and an ISS3012 server are shown in Figure 1-13 and Figure 1-14, respectively. This section describes the SGI servers that are used in the 10GigE-based SGI Hadoop cluster, their function in the Hadoop paradigm, and their specifications.

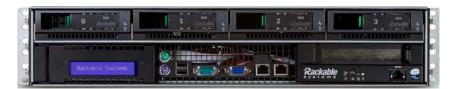

Figure 1-13 An SGI Rackable C2005 Server

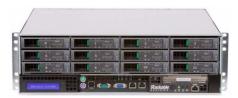

Figure 1-14 An SGI ISS3012 Server

Table 1-4 describes the SGI Hadoop Reference Implementations with SGI 10GigE-based servers with the Intel Xeon Processor E5-2600 Series.

 Table 1-4
 SGI Hadoop 10GigE-Based Half-Depth Servers–Intel Xeon Processor E5-2600 Series

| SGI Server  | Conventional<br>Node Type | Hadoop<br>Node Type                               | Specifications                                                                                                    |
|-------------|---------------------------|---------------------------------------------------|----------------------------------------------------------------------------------------------------|
| C2005-RP1   | Master nodes              | NameNode,<br>Secondary<br>NameNode,<br>JobTracker | - 2x Intel Xeon Processor E5-2630<br>(2.3 GHz, 6-core)<br>-8x 8GB 1.35v 1333MHz DIMMs (64GB memory)<br>- 4x 2.5" ITB 7200 rpm SATA 6Gb/s drives in<br>RAID 10 configuration<br>- 1x Dual-port 10GigE NIC<br>- Redundant power supply                               |
| ISS3012-RP6 | Compute/Slave nodes       | DataNodes,<br>TaskTrackers                        | - 2x Intel Xeon Processor E5-2630<br>(2.3 GHz, 6-core)<br>- 8x 8GB 1.35v 1333MHz DIMMs (64GB memory)<br>- 12x 3.5" 3TB 7200 rpm SATA drives<br>- 1x Dual-port 10GigE NIC                                                                                           |
| C2005-RP1   |                           | Application<br>Node                               | <ul> <li>2x Intel Xeon Processor E5-2670 (2.6 GHz, 8-core)</li> <li>16x 8GB 1.35v 1333MHz DIMMs (128GB memory)</li> <li>4x 2.5" 1TB 7200 rpm SAS 6Gb/s drives in RAID 10 configuration</li> <li>1x Dual-port 10GigE NIC</li> <li>Redundant power supply</li> </ul> |

Table 1-5 describes the SGI Hadoop Reference Implementation with SGI 10GigE-based servers with the Intel Xeon Processor E5-2400 Series.

 Table 1-5
 SGI Hadoop 10GigE-Based Half-Depth Servers–Intel Xeon Processor E5-2400 Series

| SGI Server  | Conventional<br>Node Type | Hadoop<br>Node Type                               | Specifications                                                                                                    |
|-------------|---------------------------|---------------------------------------------------|----------------------------------------------------------------------------------------------------|
| C2005-RN1   | Master nodes              | NameNode,<br>Secondary<br>NameNode,<br>JobTracker | <ul> <li>2x Intel Xeon Processor E5-2420</li> <li>(1.9 GHz, 6-core)</li> <li>6x 8GB 1.35v 1333MHz DIMMs (48GB memory)</li> <li>4x 2.5" ITB 7200 rpm SATA 6Gb/s drives in<br/>RAID 10 configuration</li> <li>1x Dual-port 10GigE NIC</li> <li>Redundant power supply</li> </ul> |
| ISS3012-RN1 | Compute/Slave nodes       | DataNodes,<br>TaskTrackers                        | <ul> <li>2x Intel Xeon Processor E5-2420 (1.9 GHz, 6-core)</li> <li>6x 8GB 1.35v 1333MHz DIMMs (48GB memory)</li> <li>12x 3.5" 3TB 7200 rpm SATA drives</li> <li>1x Dual-port 10GigE NIC</li> </ul>                                                                            |
| C2005-RP1   |                           | Application<br>Node                               | <ul> <li>2x Intel Xeon Processor E5-2670 (2.6 GHz, 8-core)</li> <li>16x 8GB 1.35v 1333MHz DIMMs (128GB memory)</li> <li>4x 2.5" ITB 7200 rpm SAS 6Gb/s drives in RAID 10 configuration</li> <li>1x Dual-port 10GigE NIC</li> <li>Redundant power supply</li> </ul>             |

#### **Network Hardware**

The network hardware consists of the following two components:

- 2 LG-Ericsson ES-4550G 48-port GigE switches per rack
- 1 LG-Ericsson ES-5048XG 10-GigE spine switch

## Configurations—10GigE

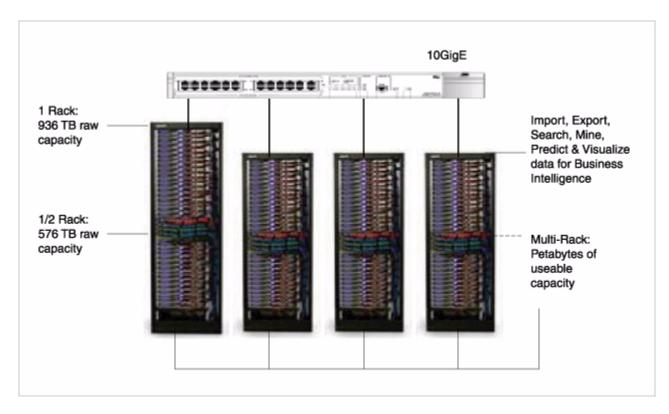

Figure 1-15 Data Capacity for Various Rack Configurations

The SGI Hadoop Cluster is available in single-rack and multi-rack configurations. Figure 1-15 shows the range of data capacity for the configurations. This section describes the half-rack, full-rack, and multi-rack configurations.

#### Half-Rack

| Side A                               |                                                                                                    | RackU | Side B                                                                                                    |                                  |  |  |  |  |
|--------------------------------------|----------------------------------------------------------------------------------------------------|-------|----------------------------------------------------------------------------------------------------|----------------------------------|--|--|--|--|
| Description                          | Image                                                                                                    |       | Image                                                                                                    | Description                      |  |  |  |  |
| 48port GigE SGI MC Management Switch | ********* ******** ****** *****                                                                                                    | 46    |                                                                                                    | •                                |  |  |  |  |
| 48port 10GigE Hadoop Data Switch     |                                                                                                    | 45    |                                                                                                    | 48port 10GigE Hadoop Data Switch |  |  |  |  |
|                                      | 1U Blank                                                                                                    | 44    | 1U Blank                                                                                                    |                                  |  |  |  |  |
|                                      |                                                                                                    | 43    |                                                                                                    |                                  |  |  |  |  |
|                                      | 3U Blank                                                                                                    | 42    | 3U Blank                                                                                                    |                                  |  |  |  |  |
|                                      |                                                                                                    | 41    | 1                                                                                                    |                                  |  |  |  |  |
|                                      |                                                                                                    | 40    |                                                                                                    |                                  |  |  |  |  |
|                                      | 3U Blank                                                                                                    | 39    | 3U Blank                                                                                                    |                                  |  |  |  |  |
|                                      |                                                                                                    | 38    | l                                                                                                    |                                  |  |  |  |  |
|                                      |                                                                                                    | 37    |                                                                                                    |                                  |  |  |  |  |
|                                      | 3U Blank                                                                                                    | 36    | 3U Blank                                                                                                    |                                  |  |  |  |  |
|                                      |                                                                                                    | 35    | l                                                                                                    |                                  |  |  |  |  |
|                                      |                                                                                                    | 34    |                                                                                                    |                                  |  |  |  |  |
|                                      | 3U Blank                                                                                                    | 33    | 3U Blank                                                                                                    |                                  |  |  |  |  |
|                                      |                                                                                                    | 32    |                                                                                                    |                                  |  |  |  |  |
|                                      |                                                                                                    | 31    |                                                                                                    |                                  |  |  |  |  |
|                                      | 3U Blank                                                                                                    | 30    | 3U Blank                                                                                                    |                                  |  |  |  |  |
|                                      | - OO DIGIN                                                                                                    | 29    |                                                                                                    |                                  |  |  |  |  |
|                                      |                                                                                                    | 28    |                                                                                                    |                                  |  |  |  |  |
| SecondaryNameNode/SGIMC Head Node    | THE RESERVE OF THE PERSON NAMED IN COLUMN 1                                                                                                    | 27    | III S TO A A A A B TO A B TO A | Application Node                 |  |  |  |  |
| Secondary Name Hode School Hode      | 110 T. A. A. D. A. S.                                                                                                    | 26    | 110 1-144                                                                                                    | Аррисавоп 1400е                  |  |  |  |  |
| Name Node                            | THE RESERVE TO SERVE THE PARTY OF THE PARTY OF THE PARTY  | 25    | The second second secon | Jobtracker                       |  |  |  |  |
| Name Node                            |                                                                                                    | 24    |                                                                                                    | Jobelacker                       |  |  |  |  |
|                                      |                                                                                                    | 23    |                                                                                                    |                                  |  |  |  |  |
| Data/TaskTracker Node                | THE RESERVE OF THE PERSON NAMED IN COLUMN 1                                                                                                    | 22    |                                                                                                    | Data/TaskTracker Node            |  |  |  |  |
| Data labellabel 14000                |                                                                                                    | 21    |                                                                                                    | Data Hack Hacker 14000           |  |  |  |  |
|                                      |                                                                                                    | 20    |                                                                                                    |                                  |  |  |  |  |
| Data/TaskTracker Node                |                                                                                                    | 19    |                                                                                                    | Data/TaskTracker Node            |  |  |  |  |
| Data lask lacker 14000               | He                                                                                                    | 18    | II C This could                                                                                                    | Data lask liable 14000           |  |  |  |  |
|                                      |                                                                                                    | 17    | i — ii — ii — i                                                                                                    |                                  |  |  |  |  |
| Data/TaskTracker Node                | The state of the state of the s | 16    |                                                                                                    | Data/TaskTracker Node            |  |  |  |  |
| Data lask liacker 14006              |                                                                                                    | 15    | 0.00                                                                                                    | Data lask liacker 1400e          |  |  |  |  |
|                                      | —ii —ii —i                                                                                                    | 14    | i — ii — ii — i                                                                                                    |                                  |  |  |  |  |
| Data/TaskTracker Node                |                                                                                                    | 13    |                                                                                                    | Data/TaskTracker Node            |  |  |  |  |
| Data lask liacker 1400e              | October 1                                                                                                    | 12    | 0 to 2 to 10 to 10 | Data/laskilacker Nobe            |  |  |  |  |
|                                      |                                                                                                    | 11    |                                                                                                    |                                  |  |  |  |  |
| Data/TaskTracker Node                |                                                                                                    | 10    |                                                                                                    | Data/TaskTracker Node            |  |  |  |  |
| Data/ lask fracker ryode             | E 6                                                                                                    | 9     | 12 G = 0 mm 0 × 40                                                                                                    | Data/laskfracker Node            |  |  |  |  |
|                                      |                                                                                                    | 8     |                                                                                                    |                                  |  |  |  |  |
| Data/TaskTracker Node                |                                                                                                    | 7     |                                                                                                    | Data/TaskTracker Node            |  |  |  |  |
| Data/ lask tracker Node              |                                                                                                    | 6     | 1 C - 2 day 0 - 2 day                                                                                                    | Data/ lask fracker Node          |  |  |  |  |
|                                      |                                                                                                    | 5     |                                                                                                    |                                  |  |  |  |  |
| Date/Feel/Teelers Nada               |                                                                                                    |       |                                                                                                    | Date Teel Teeling Nede           |  |  |  |  |
| Data/TaskTracker Node                | 000 Maria 000 Maria                                                                                                    | 4     | 1 do - min o all                                                                                                    | Data/TaskTracker Node            |  |  |  |  |
|                                      |                                                                                                    | 3     |                                                                                                    |                                  |  |  |  |  |
|                                      |                                                                                                    | 2     |                                                                                                    |                                  |  |  |  |  |
| Data/TaskTracker Node                | O-10 - MA O-10 - MA                                                                                                    | 1     | 1 0 0 0 m m m m m m m m m m m m m m m m                                                                                                    | Data/TaskTracker Node            |  |  |  |  |

Figure 1-16 Half-Rack Configuration

Figure 1-16 describes the configuration of a half-rack configuration. The rack consists of the following:

- 1 SGI Management Center node/Secondary NameNode
- 1 NameNode
- 1 JobTracker
- 1 Application node
- 16 DataNodes/TaskTracker nodes
- 2 48-port 10GigE stacked Hadoop data network switches
- 1 SGI Management Center network switch

#### Full-Rack (46U)

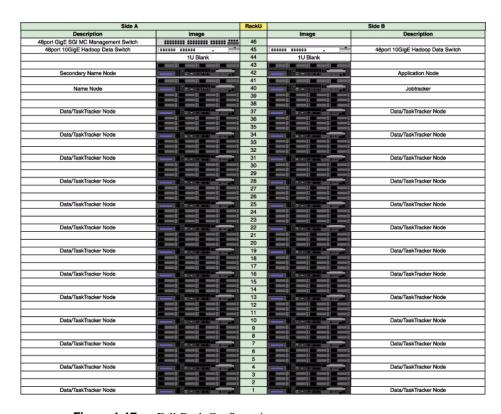

Figure 1-17 Full-Rack Configuration

Figure 1-17 describes the configuration of a full-rack configuration. The rack consists of the following:

- 1 SGI Management Center node/Secondary NameNode
- 1 NameNode
- 1 JobTracker
- 1 Application node
- 26 DataNodes/TaskTracker nodes
- 2 48-port 10GigE stacked Hadoop data network switches
- 1 SGI Management Center network switch

#### Multi-Rack (Second Rack and Beyond)

| Side A                              |                                                                                                    | RackU | Side B                                                                                                    |                                  |  |  |  |
|-------------------------------------|----------------------------------------------------------------------------------------------------|-------|----------------------------------------------------------------------------------------------------|----------------------------------|--|--|--|
| Description                         | Image                                                                                                    |       | Image                                                                                                    | Description                      |  |  |  |
| Bport GigE SGI MC Management Switch | ******** ******* ****** ****                                                                                                    | 46    |                                                                                                    |                                  |  |  |  |
| 48port 10GigE Hadoop Data Switch    |                                                                                                    | 45    |                                                                                                    | 48port 10GigE Hadoop Data Switch |  |  |  |
|                                     |                                                                                                    | 44    |                                                                                                    |                                  |  |  |  |
|                                     | 2U Blank                                                                                                    | 43    | 2U Blank                                                                                                    |                                  |  |  |  |
|                                     |                                                                                                    | 42    |                                                                                                    |                                  |  |  |  |
|                                     | 3U Blank                                                                                                    | 41    | 3U Blank                                                                                                    |                                  |  |  |  |
|                                     | 30 Blank                                                                                                    | 40    | - SO BIATIK                                                                                                    |                                  |  |  |  |
|                                     |                                                                                                    |       |                                                                                                    |                                  |  |  |  |
|                                     |                                                                                                    | 39    |                                                                                                    |                                  |  |  |  |
|                                     |                                                                                                    | 38    |                                                                                                    |                                  |  |  |  |
| Data/TaskTracker Node               |                                                                                                    | 37    | E CONTRACTOR OF THE PERSON NAMED IN CONTRACTOR OF THE PERSON NAMED IN CONT | Data/TaskTracker Node            |  |  |  |
|                                     |                                                                                                    | 36    |                                                                                                    |                                  |  |  |  |
|                                     |                                                                                                    | 35    |                                                                                                    |                                  |  |  |  |
| Data/TaskTracker Node               | 0 1 0 1 0 1 0 1 1 E                                                                                                    | 34    | 1 8 With Consumer                                                                                                    | Data/TaskTracker Node            |  |  |  |
|                                     |                                                                                                    | 33    |                                                                                                    |                                  |  |  |  |
|                                     |                                                                                                    | 32    |                                                                                                    |                                  |  |  |  |
| Data/TaskTracker Node               |                                                                                                    | 31    | 1 0 1 0 1 0 1 0 1 0 1 0 1 0 1 0 1 0 1 0                                                                                                    | Data/TaskTracker Node            |  |  |  |
|                                     |                                                                                                    | 30    |                                                                                                    |                                  |  |  |  |
|                                     |                                                                                                    | 29    |                                                                                                    |                                  |  |  |  |
| Data/TaskTracker Node               | STREET, STREET, STREET | 28    | THE RESERVE THE PERSON NAMED IN COLUMN 1                                                                                                    | Data/TaskTracker Node            |  |  |  |
| Datar lask flacker Node             | 100000000000000000000000000000000000000                                                                                                    | 27    |                                                                                                    | Data lask liacker 140de          |  |  |  |
|                                     |                                                                                                    | 26    | - تصدا تصدا تصدا                                                                                                    |                                  |  |  |  |
|                                     |                                                                                                    |       |                                                                                                    |                                  |  |  |  |
| Data/TaskTracker Node               | - II S                                                                                                    | 25    | 0000                                                                                                    | Data/TaskTracker Node            |  |  |  |
|                                     |                                                                                                    | 24    |                                                                                                    |                                  |  |  |  |
|                                     |                                                                                                    | 23    |                                                                                                    |                                  |  |  |  |
| Data/TaskTracker Node               |                                                                                                    | 22    | 000 MM                                                                                                    | Data/TaskTracker Node            |  |  |  |
|                                     |                                                                                                    | 21    |                                                                                                    |                                  |  |  |  |
|                                     |                                                                                                    | 20    | اسمانه مانسمانه                                                                                                    |                                  |  |  |  |
| Data/TaskTracker Node               | 0.00                                                                                                    | 19    | 1 3 TO MAKE 0111 MAKE                                                                                                    | Data/TaskTracker Node            |  |  |  |
|                                     |                                                                                                    | 18    |                                                                                                    |                                  |  |  |  |
|                                     |                                                                                                    | 17    |                                                                                                    |                                  |  |  |  |
| Data/TaskTracker Node               |                                                                                                    | 16    | The same of the same                                                                                                    | Data/TaskTracker Node            |  |  |  |
|                                     |                                                                                                    | 15    |                                                                                                    |                                  |  |  |  |
|                                     |                                                                                                    | 14    |                                                                                                    |                                  |  |  |  |
| Data/TaskTracker Node               |                                                                                                    | 13    | THE RESERVE OF THE PERSON NAMED IN                                                                                                    | Data/TaskTracker Node            |  |  |  |
|                                     |                                                                                                    | 12    |                                                                                                    |                                  |  |  |  |
|                                     |                                                                                                    | 11    |                                                                                                    |                                  |  |  |  |
| Data/TaskTracker Node               |                                                                                                    | 10    |                                                                                                    | Data/TaskTracker Node            |  |  |  |
| Datar lask flauket 1900e            | E                                                                                                    | 9     | 10. 10 May 010 May 10 May 10 M | Data lask llacker 1400e          |  |  |  |
|                                     |                                                                                                    | 8     |                                                                                                    |                                  |  |  |  |
| Data/TaskTracker Node               |                                                                                                    | 7     |                                                                                                    | Data/TaskTracker Node            |  |  |  |
| Data/TaskTracker Node               | - 15                                                                                                    |       |                                                                                                    | Data/ lask fracker Node          |  |  |  |
|                                     |                                                                                                    | 6     |                                                                                                    |                                  |  |  |  |
|                                     |                                                                                                    | 5     |                                                                                                    |                                  |  |  |  |
| Data/TaskTracker Node               |                                                                                                    | 4     |                                                                                                    | Data/TaskTracker Node            |  |  |  |
|                                     |                                                                                                    | 3     |                                                                                                    |                                  |  |  |  |
|                                     |                                                                                                    | 2     |                                                                                                    |                                  |  |  |  |
| Data/TaskTracker Node               |                                                                                                    | 1     | - WA 9111A                                                                                                    | Data/TaskTracker Node            |  |  |  |

Figure 1-18 Multi-Rack—Second Rack and Beyond

Figure 1-18 describes the configuration of the second rack (and subsequent racks) of a multi-rack configuration. Each rack consists of the following:

- 26 DataNodes/TaskTracker nodes
- 2 48-port GigE stacked Hadoop data network switches
- 1 SGI Management Center network switch

## **Network Topology—10GigE**

This section illustrates the network topology from the most granular level (node level) to the top level (inter-rack level):

- "Node Level" on page 23
- "Rack Level for Single-Rack Configuration" on page 24
- "Inter-Rack Level" on page 25

#### **Node Level**

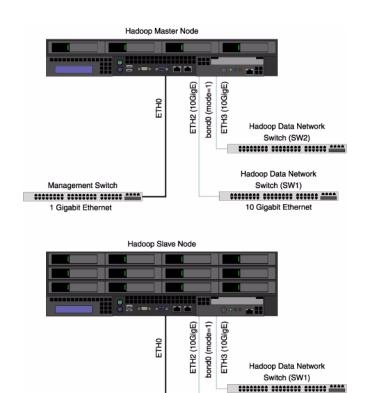

Figure 1-19 Network Topology—Node Level

Management Switch

1 Gigabit Ethernet

007-5875-001 23

Hadoop Data Network

Switch (SW1)

10 Gigabit Ethernet

#### **Rack Level for Single-Rack Configuration**

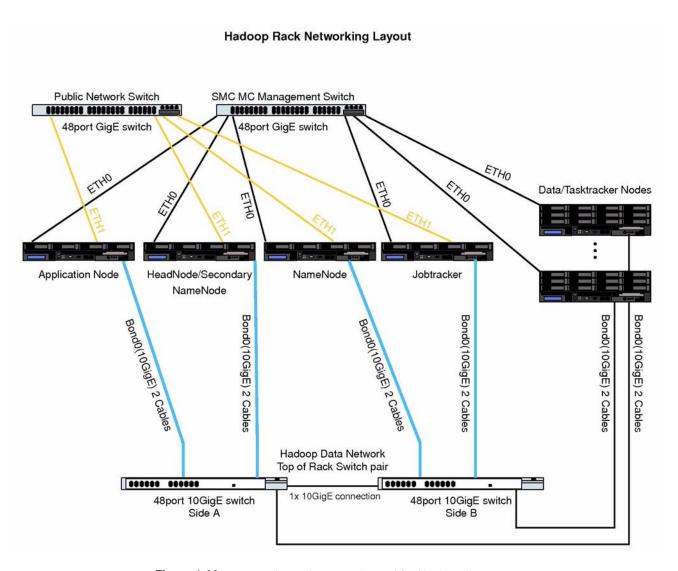

Figure 1-20 Network Topology—Rack Level for Single Rack

#### Inter-Rack Level

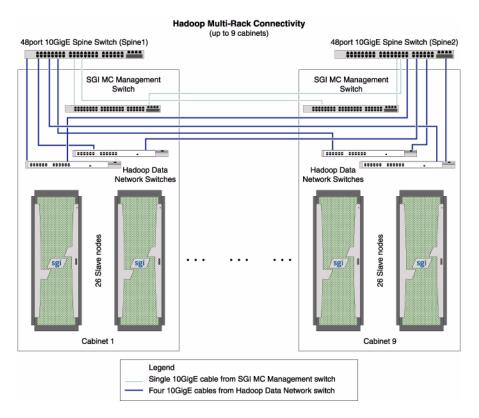

Figure 1-21 Network Topology—Inter-Rack Level

#### **Software**

The software stack for the SGI Hadoop solution consists of the following components:

- Red Hat® Enterprise Linux (RHEL) 6 .2 (2.6.32-220.el6.x86\_64)
- Cloudera<sup>TM</sup> distribution Apache Hadoop 3 update 4 (Hadoop 0.20.2-cdh3u4)
- SGI Management Center 1.6.0
- An ecosystem of business intelligence applications software from ISVs like Kitenga®, Datameer<sup>TM</sup>, Pentaho® and Quantum 4D® (See Figure 1-1 on page 1 and Figure 1-22.)

Figure 1-22 shows the SGI Hadoop software stack.

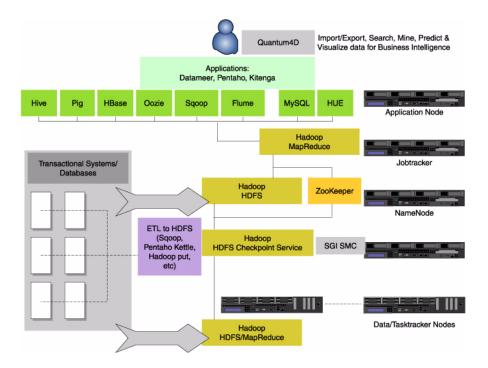

Figure 1-22 SGI Hadoop Software Stack

# **Cluster Startup**

This chapter describes the broad steps for starting the SGI Hadoop cluster:

- "Accepting End-User License Agreements (EULAs)" on page 27
- "Configuring and Starting SGI Management Center" on page 28
- "Starting the Cluster for the First Time" on page 28
- "Re-Imaging the Server Nodes" on page 29

## **Accepting End-User License Agreements (EULAs)**

The SGI Hadoop solution contains third-party software whose end-user license agreements you must read and accept. One such product is the Java® Distribution Kit (JDK). The JDK copyright and third-party license agreement can be found on any of the cluster nodes in directory /usr/share/doc/java-1.6.0-sun-devel-1.6.0.25. Read and accept the conditions in the license agreement.

If you get trial versions of business intelligence applications, they also will require you to accept their EULAs.

## **Configuring and Starting SGI Management Center**

To configure and start the SGI Management Center to monitor the SGI Hadoop cluster, you will need to follow the instructions in the SGI Management Center Quick Start Guide and appropriately configure the Hadoop servers described in Table 2-1.

 Table 2-1
 Hostnames for SGI Hadoop Servers

| Daemon                   | Hostname         | Hadoop Data Network<br>Hostname |
|--------------------------|------------------|---------------------------------|
| NameNode                 | sgi-nn           | sgi-nn-10ge                     |
| Secondary NameNode       | sgi-snn          | sgi-snn-10ge                    |
| JobTracker               | sgi-jt           | sgi-jt-10ge                     |
| Application Node         | sgi-app          | sgi-app-10ge                    |
| DataNodes & TaskTrackers | r[rack#]n[node#] | r[rack#]n[node#]-ge             |

# Starting the Cluster for the First Time

Use the following steps to start the SGI Hadoop cluster the first time.

- 1. Power on the head node of the cluster.
- 2. Use SGI Management Center to start the nodes in the cluster.
  - a. Log in as root.
  - b. Start the SGI Management Center with the following command:
    - # mgrclient
  - c. Within the Management GUI, select the nodes to start, right-click, and select **Power** > **On**.
  - d. Start the nodes in the following order:
    - i. sgi-app
    - ii. sgi-nn
    - iii.sgi-jt
    - iv. Compute/Slave nodes in the Compute group

Hadoop is configured to start once the servers have booted.

- 3. Use the web browser on the head node to log into the Hadoop web interfaces:
  - NameNode: http://sgi-nn-10ge:50070
  - Secondary NameNode: http://sgi-snn-10ge:50090
  - JobTracker: http://sgi-jt-10ge:50030
- 4. Verify that the cluster powered on correctly and that all slave nodes joined the Hadoop cluster.

Run the following command to verify the number of DataNodes match the expected slave node count:

# sudo -u hdfs hapoop dfsadmin -report

## **Re-Imaging the Server Nodes**

In SGI Management Center, there are compute images for each node type. Table 2-2 shows the mapping. Re-provision the nodes with the compute images as needed.

**Table 2-2** Compute Images for SGI Hadoop Servers

| Node Name        | Image Name                |  |  |
|------------------|---------------------------|--|--|
| sgi-nn           | Compute-Hadoop-Namenode   |  |  |
| sgi-jt           | Compute-Hadoop-Jobtracker |  |  |
| sgi-app          | Compute-Hadoop-App        |  |  |
| r[rack#]n[node#] | Compute-Hadoop-Slave      |  |  |

To provision a node, do the following:

- 1. Select the appropriate node.
- 2. Right-click.
- 3. Select **Provision** > *compute-image-for-node*.